## **TSP Setup**

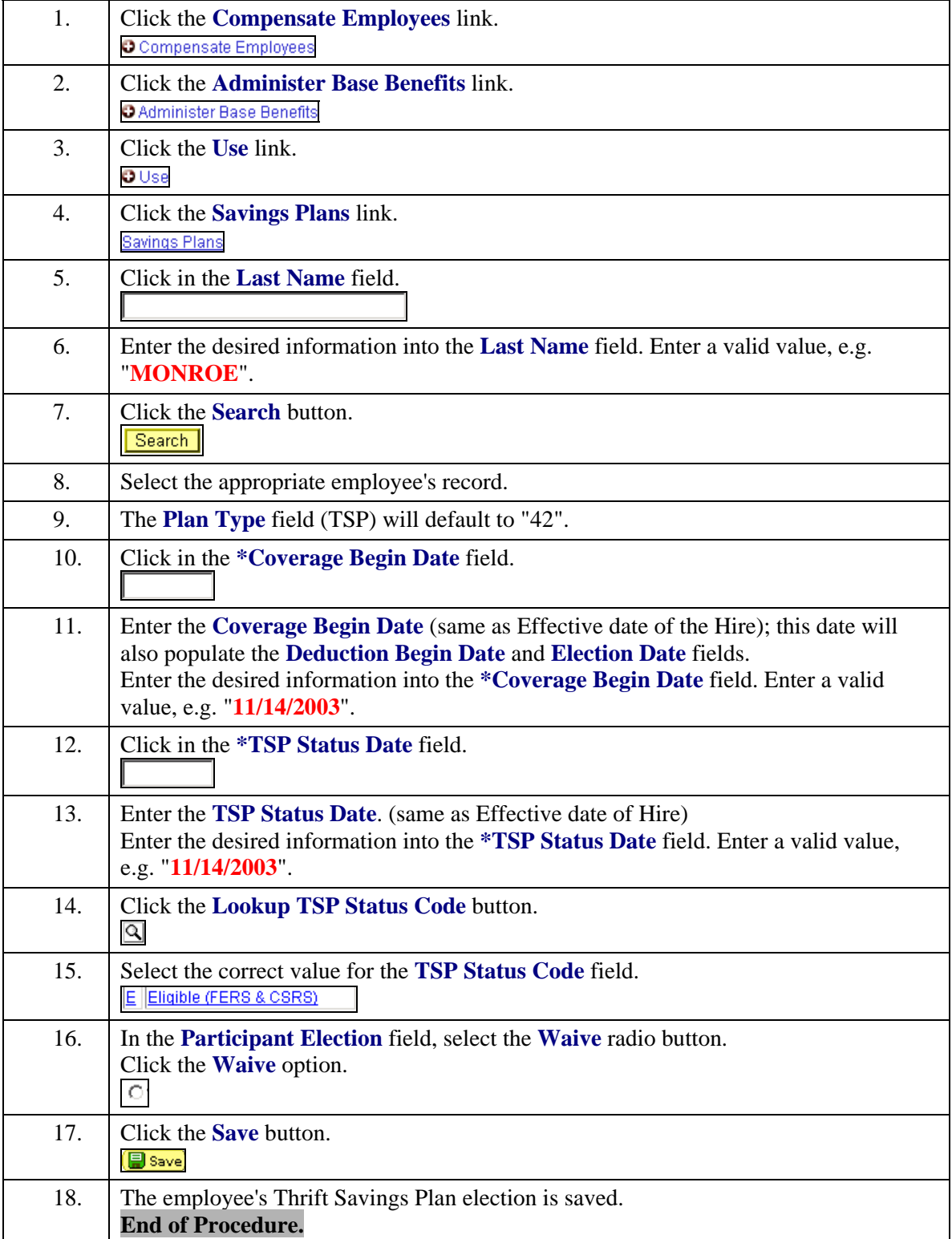